# **OpenGL** 中模拟目标与实时场景的融合技术①

马甜甜, 段 锦, 祝 勇, 张苏月

(长春理工大学 电子信息工程学院, 长春 130122)

摘 要: 为了使视景仿真达到实时性和逼真性的双重要求, 介绍了一种基于实时视频的真实背景与仿真模型进 行融合的仿真场景实现技术. 使用视频应用程序软件工具包 VFW(Video for Windows)捕获实时视频形成真实 纹理, 在 OpenGL 仿真系统中将真实纹理代替传统的三维背景建模, 建立了飞机在高空俯视地面的具有层次变化 的仿真场景. 实验证明这种方法不但简化了视景仿真步骤, 节省了背景建模时间, 而且增加了逼真度, 易于实现 场景的快速仿真.

关键词: 实时视频; 映射; OpenGL; 视景仿真

# **The Fusion Technology of Simulation Target and Real-time Scene Based on VFW in OpenGL** MA Tian-Tian, DUAN Jin, ZHU Yong, ZHANG Su-Yue

(Electronic and Information Engineering, Changchun University of Science and Technology, Changchun 130122, China)

**Abstract**: To make the visual simulation achieve the dual demands of real-time and realistic, This article describes a fusion technology that a simulation model and a true background based on real-time video. Use the video application software toolkit VFW (Video for Windows) capture real-time video to form the real texture. Real texture replaces the traditional three-dimensional background modeling in OpenGL simulation system, we established a simulation scene which aircraft at high altitude overlooking the ground with level change. Experiments prove that this approach not only simplifies the visual simulation steps, save time-to-background modeling, but also increases the fidelity and easy to achieve fast simulation of the scene.

**Key words**: real-time video; map; OpenGL; visual simulation

# 1 引言

视景仿真是计算机技术, 图形图象技术, 光学技 术, 控制技术等多种高科技的结合, 视景仿真构造仿 真对象的三维模型并再现真实的环境, 达到非常逼真 的仿真效果, 给人以强烈的视觉上的冲击. OpenGL 图 形系统是图形硬件的一个软件接口, 它强大的渲染管 线能够绘制出逼真的虚拟场景. 其高性能的 3D 图形 表现能力和跨平台特点, 使其成为三维图形工业标准, 广泛应用于虚拟现实和计算机可视化仿真领域. 文献 [2,3]都是利用 OpenGL 建模技术生成三维地形, 加入 飞机仿真模型形成三维仿真场景. 但这种方法需要建 立大量复杂的三维模型, 步骤繁琐, 仿真场景刷新缓

① 收稿时间:2012-08-22;收到修改稿时间:2012-09-21

慢, 降低系统运行速度. 为了使视景仿真达到实时性和逼真性的双重要 求, 本文提出采用视频捕获实时场景作为仿真背景的 思想, 并且建立了飞机高空俯视地面的仿真实例. 这 种方法不需要建立复杂的三维场景即可达到逼真的效 果,节约了建模时间, 具有极大的灵活性和通用性.

# 2 仿真总体设计

目前视景仿真采用的一般方式是先建立目标和背 景的三维模型, 然后利用纹理贴图技术表现目标和背 景的微观细节, 最后目标与背景融合实现完整的场景 仿真. 如图 1 中的②所示. 本文采用的方式利用实时

Research and Development 研究开发 205

视频捕获真实场景的形成真实纹理代替传统的背景建 模,如图 1 虚线部分⑤、⑥所示, 这样不但节约了背景 建模时间, 而且由于是真实纹理映射, 使得仿真场景 更加逼真, 场景渲染速度更加可观.

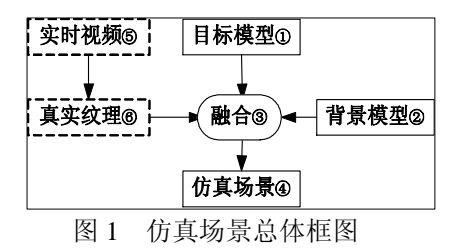

## 2.1 目标模型获取

OpenGL 中提供了多个三维实体模型的绘制函数, 球体、立方体和椎体等简单的模型等可以使用这些函 数来实现. 但是, 这些函数难以绘制复杂实体模型, 所以我们就考虑利用其他建模工具来辅助建立三维目 标模型. 因此, 我们可以考虑先在 3DMAX 建模软件 中建立目标模型, 然后生成描述模型的 OpenGL 可以 利用的数据文件并实现对其控制, 进而实现三维仿真 系统与其应用环境的无缝结合, 如图 2 所示.

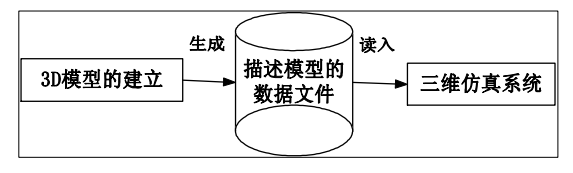

图 2 仿真系统获取 3D 模型

3DS 模型建立完成后, 可以用 3D Exploration, Wcvt2pov 等软件把 3DS 模型转换为相应的 OpenGL 的 C\C++格式文件, 也可以由程序直接载入 3DS 模型. 3DS 模型载入 OpenGL 程序后, 还需进行相应的比例 放缩、旋转、移动等控制.

#### 2.2 目标模型控制

OpenGL 坐标系可分为: 世界坐标系和当前绘图 坐标系. 世界坐标系以屏幕中心为原点(0, 0, 0),即观察 点. Z 轴指向观察点, 从观察点看去右边是 X 轴正向, 上边是 Y 轴正向. 程序刚初始化时, 世界坐标系和当 前绘图坐标系是重合的. 若使要使其符合场景的需要, 必须指定坐标系变换. 坐标系变换通常要用到矩阵堆 栈操作. 若要指定变换需将变换矩阵作为参数传递给 OpenGL, 即调用 OpenGL 模型视图变换.

OpenGL 模型视图变换对应于几何中三种仿射变

换有平移, 旋转和缩放三种变换:分别是g1Translate(平 移), glRotate(旋转)和 g1Scale(缩放).

假设当前矩阵为单位矩阵, 先乘以一个表示旋转 的矩阵 R, 再乘以一个表示移动的矩阵 T, 最后得到的 矩阵再乘上每一个顶点的坐标矩阵 v. 所以, 经过变换 得到的顶点坐标就是((RT)v). 由于矩阵乘法的结合率, ((RT)v)=(R(Tv)), 换句话说, 实际上是先进行移动, 然 后进行旋转. 即:实际变换的顺序与代码中写的顺序是 相反的. 所以, "先移动后旋转"和 "先旋转后移动" 得到的结果很可能不同.

# 2.3 纹理映射技术

文理映射技术是指将一幅图像附着于三维物体表 面来模拟景物的表面细节, 以得到模拟真实世界的效 果. 一方面利用纹理图像能够描述景物表面各点处的 反射属性,可以达到模拟景物表面丰富的纹理细节的 目的,提高计算机生成图形的真实性; 另一方面,采用 纹理映射的方法可以大大地简化建模的过程.

一般来说,二维纹理定义在一平面区域内,它可以 用数学函数解析地表示,亦可以用各种数字化图像来 离散定义. 这样,该平面区域上的每一点处,均定义有 一灰度值或颜色值. 我们称该平面区域为纹理空间. 在图形绘制时,应用纹理映射方法可方便地确定景物 表面上任一可见点 P 在纹理空间中的对应位置(u,v),而 (u,v)处所定义的纹理值或颜色值即描述了景物表面在 P 点处的某种纹理属性,如表面法向量、漫反射系数等. 2.4 视频捕获方式  $\sim$ 

当前, 在 Windows 平台下开发视频应用程序一般 采用两种方式: 一种是基于视频采集卡所附带的二次 软件开发包 SDK 进行. 这种方式的优点是应用方便, 实现便捷, 但是这种方式的缺点是对硬件的依赖性较 强, 而且各种视频采集卡的功能不完全相同, 往往不 能充分满足各种工程视频应用程序的开发需要. 另一 种方式是基于 VFW 进行的. VFW 是 Microsoft 公司为 开发 Windows 平台下的视频应用程序提供的软件上具 包, 提供了一系列应用程序编程接口(API), 用户可以 通过它们很方便地实现视频捕获、视频编辑及视频播 放等通用功能, 还可利用回调函数开发更复杂的视频 应用程序. 它的特点是播放视频时不需要专用的硬件 设备, 而且应用灵活, 可以满足视频应用程序开发的 需要. 因此, 本文采用 VFW 视频捕获方法, 可以与 OpenGL 图形接口结合, 实现快捷方便.

# 3 仿真技术实现

#### 3.1 **MFC** 下的 **OpenGL** 配置

本文以 OpenGL 为仿真平台, 结合视频捕获工具, 实现实时视频的纹理映射. 其中, 配置 OpenGL 交互 仿真环境具体操作流程如图 3 所示.

①在窗口的创建过程中, 设置好显示的像素格式, 并按照 OpenGL 的要求设置好窗口属性和风格;

②首先获得 Windows 设备描述表, 然后将其与事 先设置好的 OpenGL 绘制描述表联系起来;

③调用 OpenGL 命令进行图形绘制;

④退出 OpenGL 图形窗口时, 释放 OpenGL 绘制 描述表 DC 和 Windows 设备描述表 RC.

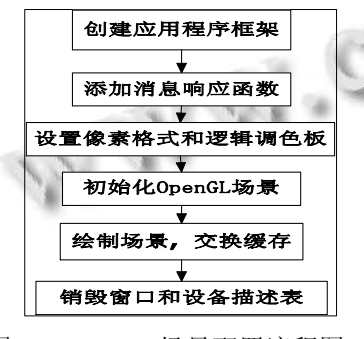

图 3 OpenGL 场景配置流程图

#### 3.2 视频形成 **OpenGL** 映射

(1) 利用VFW实时捕获工具, 创建视频捕获窗口, 连接捕获驱动设备, 利用摄像头捕获实时场景, 在捕 获窗口中预览场景.

(2) VFW 注册的回调函数 FrameCallbackProc(), 将摄像头捕获的数据在回调函数中形成像素帧, 利用 OpenGL 函数 glTexSubImage2D()将视频数据转换为 纹理.

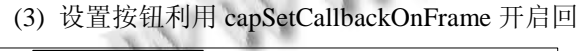

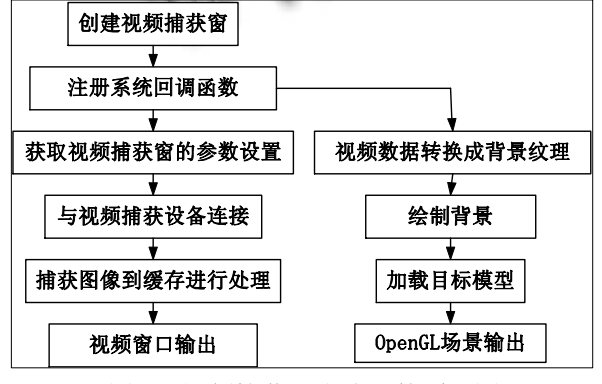

图 4 视频捕获形成纹理的原理图

调函数, 在 OpenGL 场景绘制函数中利用 capGrab FrameNoStop()抓取一帧, 则摄像头实时捕获的毎帧像 素便以贴图的形式映射到绘制的场景中. 视频毎变化 一帧, 纹理跟着变化一帧, 这样纹理看起来就像播放 的视频. 其原理图如图 4 所示.

#### 4 仿真实验及应用

#### 4.1 实时视频捕获背景贴图实验

实验硬件准备: 计算机一台, Windows7(32 位); 罗技 C170 摄像头一个, 视频拍摄 1024×768 像素.

以室内场景为实时视频捕获的背景, 帧频为 15 帧 /秒. 利用 OpenGL 的图形接口函数绘制一个旋转的方 形盒子, 将视频拍摄的画面映射成盒子的纹理. 效果 图如图 5 所示, 其中毎辐图像左边是视频捕获窗口, 右边是转换成纹理后由 OpenGL 形成的贴图映射, 可 以看出盒子的纹理便是室内背景.

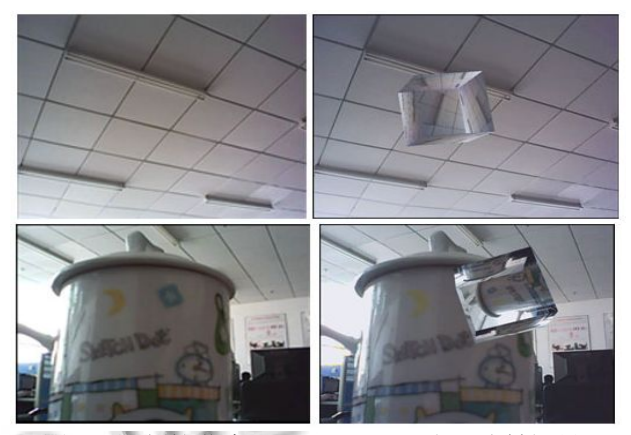

图 5 视频捕获窗口和 OpengGL 纹理映射场景

### 4.2 真实背景的飞行仿真实验

利用上述纹理贴图技术, 我们在高层建筑物上拍 摄校园及周边植被和道路, 建立了真实背景, 并加入 三维仿真模型, 实现模拟目标和真实场景的结合.

首先, 模型建立. 采用 3DMAX 软件建立飞机模 型, 并导出 3DS 格式文件, 由程序将模型导入到场景 中. 利用 OpenGL 坐标变换, 可以控制飞机的飞行姿 态.

其次, 背景建立. 本文不再采用繁琐的三维建模 的方式建立背景模型, 而是仅仅绘制一个正方形背景, 将实时视频捕获的场景映射到正方形背景上.

最后, 场景输出. 输出仿真场景以地面植被和道 路为背景, 飞机变换不同的飞行姿态, 高空俯视地面

Research and Development 研究开发 207

场景.

地面的背景随着摄像头的移动一帧帧刷新. 这样 就可以模拟出飞行背景的变化. 图 6 是利用实时视频 映射技术建立的飞行仿真场景, 可以看出加入真实纹 理的场景更加逼真可信.

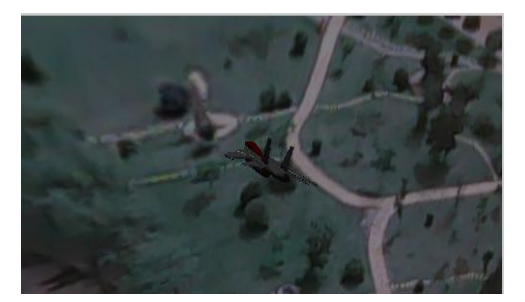

(a) 第 50 帧

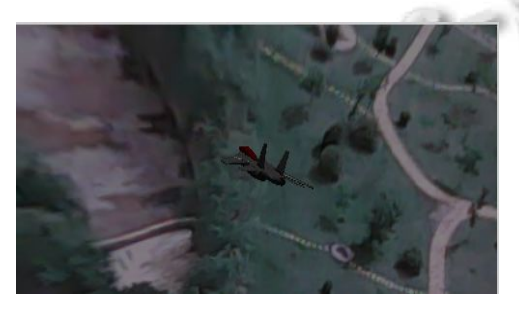

(b) 第 100 帧

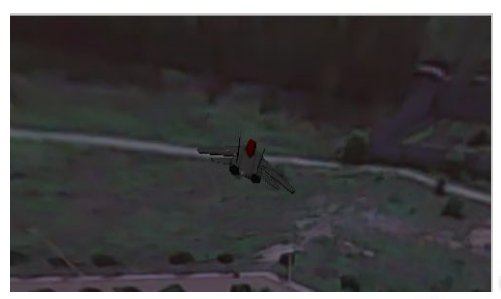

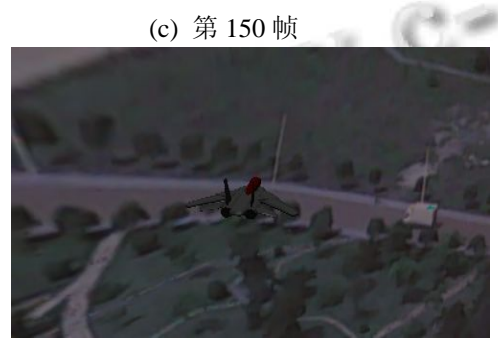

(d) 第 200 帧' 图 6 实时视频飞行仿真场景变化截图

# 5 结论

本文首先介绍了纹理映射技术的基本原理, 对于 其在场景仿真中的局限性予以改进, 提出真实视频数 据代替三维建模的思想, 利用视频捕捉摄像头获得实 时场景, 并把视频帧转换成纹理应用于 OpenGL 的仿 真场景中. 利用实时视频建立的仿真场景, 不需要建 立复杂的三维场景模型, 仅用背景贴图就可以方便的 实现场景实时变化, 简化了仿真步骤, 增加了仿真可 信, 具有一定的灵活性和通用性, 在场景的快速仿真 中有着很高的应用价值.

# 参考文献

- 1 刁伟忠,常发亮,孙晓燕.基于 MFC 的 OpenGL 纹理贴图技 术.山东建筑工程学院学报,2005,20(2).
- 2 王兰美,赵继成,秦华东.OpenGL 及其在 VC+ +下的开发应 用.武汉大学学报(工学版),2006,39(4).
- 3 刘瑞恒,张婷婷,李现涛.基于 OpenGL 的虚拟视景仿真系统 研究与实现.微处理机,2011,(4).
- 4 魏海涛,姜昱明,张娅.基于 OpenGL 的虚拟航天飞机发射场 景仿真研究.微电子学与计算机,2009,26(5).
- 5 Percy J. OpenGL Extensions. ATI Research SIGG RAPH 2003. 2003.
- 6 Woo M, Neider J, Davis T. OpenGL Programming Guide, Second Edition. Addison-Wesley Developers Press, 1997.
- 7 陈玉军,张琦,苏凡囤,等.基于 MFC 的 OpenGL 仿真与 3D 模型的获取.中国制造业信息化,2005,34(4).
- 8 崔璟.基于 OpenGL 的三维视景的建立.北京化工大学, 2008.
- 9 王新波,朱维杰.基于OpenGL与3DS Max的三维场景建模. 电子科技,2012,25(1).